## **Day 3: Passthoughts**

```
In [1]:
%pylab inline
        import json
        from xgboost.sklearn import XGBClassifier
        import xgboost as xgb
        import sklearn
        import pandas as pd
        from typing import Tuple
        from typing import List
        dataset = pd.read_csv('data/eeg-data.csv',
                               parse_dates=['indra_time'],
                               index_col='indra_time')
        # convert to arrays from strings
        dataset.raw_values = dataset.raw_values.map(json.loads)
```
Populating the interactive namespace from numpy and matplotlib

What if you could simply *think your password*? That's the premise behind *passthoughts*. We'll discuss passthoughts in more depth in lecture 3, but for now, we'll lay this out as a classification problem:

Given a reading, and a person, is that person who they claim to be?

Build a passthought authenticator for participant 1. Pretend they use the "colorRound" task as their passthought.

Here, I'll get you started.

```
In [2]:
# All the readings during the "relax" task
        color1 = dataset[(dataset.label.str.contains('colorRound')) &
                         (dataset.id == 1) ]
        # all the readings from subjects aside from subj 1
        other = dataset[(dataset.id != 1) ].sample(100)
```

```
In [11]:
def to_power_spectrum (
             raw readings: np.array,
             sampling rate: int = 512,
         ) -> pd.Series:
              '''
              Take raw voltages,
             transform into frequency domain,
              return a power spectrum.
              '''
              # FFT the raw readings
              fftd = np.fft.fft(raw_readings)
              # take absolute value
              # producing a symmetrical power spectrum
              ps = np.abs(fftd)**2
              # since the power spectrum is symmetrical, 
              # take half
             half len = len(ps)//2 ps = ps[:half_len]
         # # we'll calculate the frequencies
              window_size = len(raw_readings)
              freqs = numpy.fft.fftfreq(window_size, d=1/sampling_rate)
         # # splitting that in half to match
              freqs = freqs[:half_len]
              power_spectrum = pd.DataFrame({
                  'frequency (Hz)': freqs,
                  'magnitude': ps,
              })
              return power_spectrum
         ps = to power spectrum(dataset.raw values[1000])
         ps.plot(x='frequency (Hz)')
```
Out[11]: <matplotlib.axes. subplots.AxesSubplot at 0x131ded8d0>

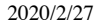

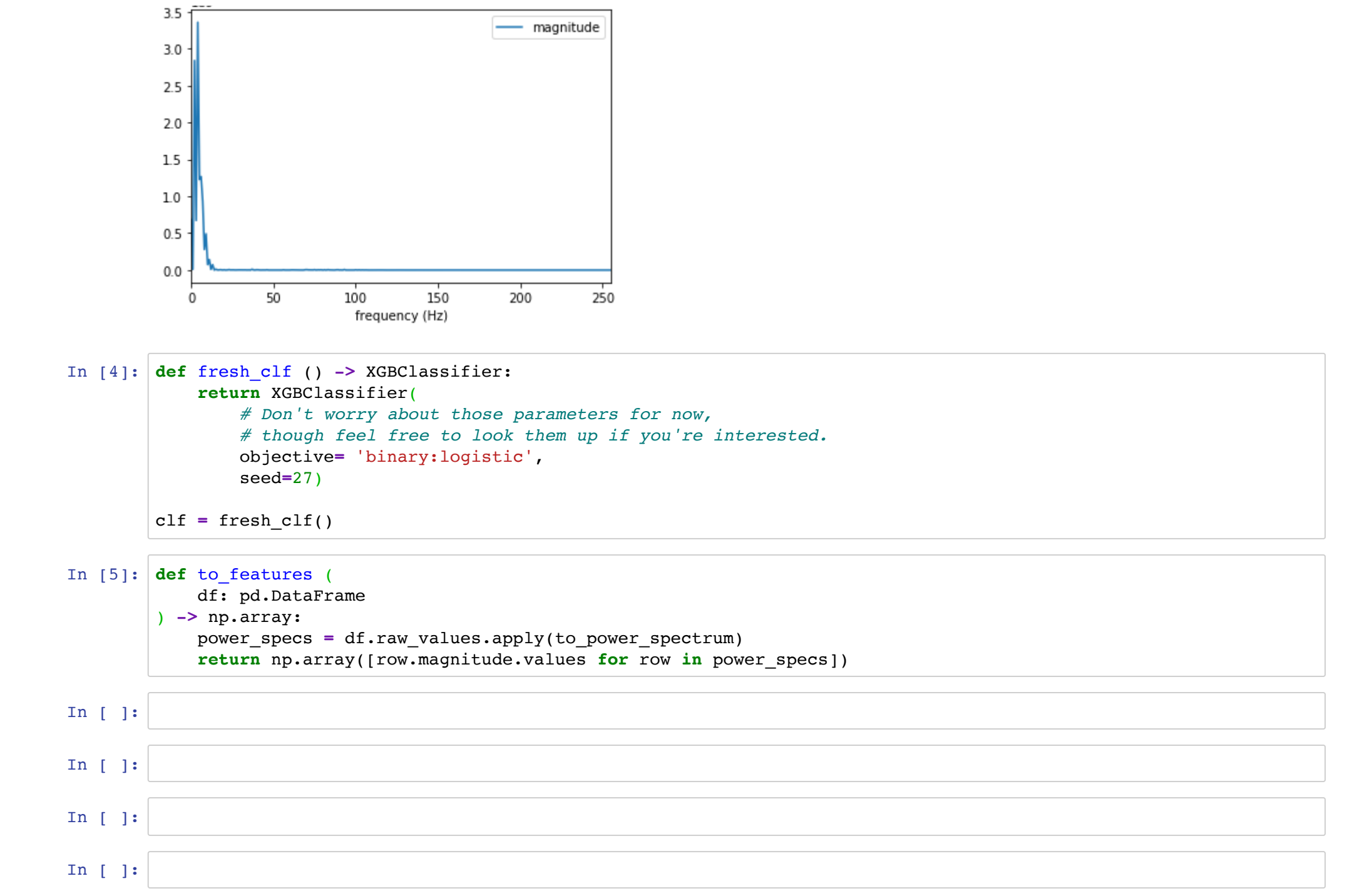

For authentication, what we want even more than "accuracy" here are two metrics:

- False Acceptance Rate (FAR): The percentage of readings *not* from subject A incorrectly classified "ACCEPT."
- False Rejection Rate (FRR): The percentage of readings *from* subject A incorrectly classified 'REJECT."

For authentication /security/, we want FAR to be as low as possible (so nobody can break in). For authentication /usability/, we want FRR to be low (so user's don't get frustrated constantly re-trying their passthought).

## **Question 1**

How well does the authenticator perform against participants other than participant 1? What is its false acceptance rate (FAR)? What is its false rejection rate (FRR)?

```
In [6]:par1color1 = dataset[(dataset.label.str.contains('colorRound')) &
                             (dataset.id == 1)]
        other1color1 = dataset[(dataset.label.str.contains('colorRound')) &
                                 (dataset.id != 1)]
        len(par1color1), len(other1color1)
```

```
Out[6]: (79, 2326)
```

```
In [7]:
par1color1_features = to_features(par1color1)
        other1color1_features = to_features(other1color1)
        features = np.concatenate([par1color1_features, other1color1_features])
        assert np.all( [ len(feat) == 256 for feat in features ] )
```

```
In [8]:
labels = np.array([ 0 for feature in par1color1_features ] \
 In [9]:
assert features.shape[0] == labels.shape[0]
In [10]: X = features
Out[8]: (\arctan((0, 0, 0, 0, 0)]), \arctan((1, 1, 1, 1, 1]))Out[9]: ((2405, 256), (2405)) + [ 1 for feature in other1color1_features ])
         # list of labels should be the same 
         # as the number of features
         assert len(labels) == len(features)
         # first label in the list should be 0
         assert labels[0] == 0
         # last label in the list should be 1
         assert labels[-1] == 1
         labels[:5], labels[-5:]
         features.shape, labels.shape
```
y **=** labels

```
In [11]:
def xgb_cross_validate (
              X: np.array,
              y: np.array,
              nfold: int=7
         ) -> Tuple[XGBClassifier, pd.DataFrame]:
              # eval_metrics:
              # http://xgboost.readthedocs.io/en/latest//parameter.html
              metrics = ['error@0.1', 'auc']
         # metrics = [ 'auc' ]
              # we use the @ syntax to override the default of 0.5 as the threshold for 0 / 1 classification
              # the intent here to to minimize FAR at the expense of FRR
             alg = fresh clf() xgtrain = xgb.DMatrix(X,y)
              param = alg.get_xgb_params()
              cvresults = xgb.cv(param,
                                xgtrain,
                               num_boost_round=alg.get_params()['n_estimators'],
                                nfold=nfold,
                               metrics=metrics,
                               early_stopping_rounds=100
         \overline{\phantom{a}} alg.set_params(n_estimators=cvresults.shape[0])
              alg.fit(X,y,eval_metric=metrics)
              return alg, cvresults
```
In [12]: X\_train, X\_validate, y\_train, y\_validate **=** sklearn.model\_selection.train\_test\_split(  $X$ ,  $Y$ , test\_size**=**0.33, random\_state**=**42) clf, cvres **=** xgb\_cross\_validate(X\_train, y\_train)

```
In [13]: crres.tail()
```
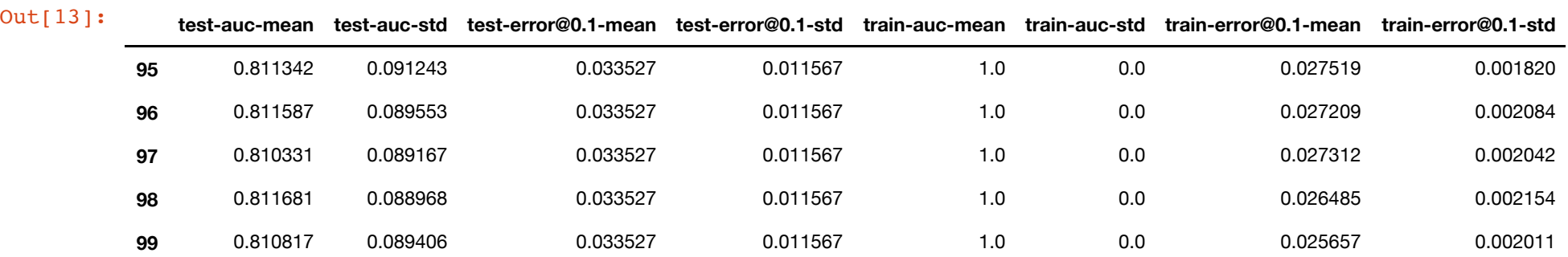

In [14]: clf.score(X\_train, y\_train)

Out[14]: 1.0

- In [17]: clf.score(X\_validate, y\_validate)
- Out[17]: 0.9659949622166247
- In [15]: y\_pred **=** clf.predict(X\_validate)
- In [16]: **from** sklearn.metrics **import** classification\_report print(classification\_report(y\_validate, y\_pred))

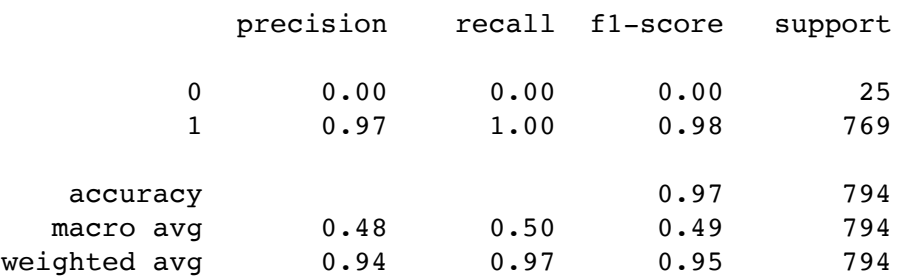

```
In [ ]:
# Nick
        def far frr (y h, y t):
            '''Find false acceptance rate and false rejection rate for predicted (y h) against the actual (y t)'''
             false_accept = 0
             false_reject = 0
             for predicted, actual in zip(y_h,y_t):
                 # if we predicted it was subj 1, but it was actually not
                 if predicted == 0 and actual == 1:
                     # that's a false accept
                     false_accept+=1
                 # if we predicted it was not subject 1, but it actually was
                 if predicted == 1 and actual == 0:
                     # that's a false reject
                     false_reject +=1
             # TODO
             # We're not sure
             # if it's better to compute the false accepts and rejects
             # with all predictions as denominator,
             # or with only true accept / true reject attempts as denominator.
             far = false_accept/len(y_h)
             frr = false_reject/len(y_h)
             return far, frr
```
## **(Bonus) Question 2**

How well can the authenticator distinguish between participant 1 relaxing, and participant 1's other thoughts? Again, what is the FAR/FRR?

```
In [29]:
par1relax = dataset[(dataset.label.str.contains('colorRound')) &
                              (dataset.id == 1)]
         par1other = dataset[~(dataset.label.str.contains('colorRound')) &
                                 (dataset.id == 1)]
         len(par1relax), len(par1other)
```
Out[29]: (79, 861)

```
In [30]:
par1relax_features = to_features(par1relax)
         par1other_features = to_features(par1other)
         X = np.concatenate([par1relax_features, par1other_features])
         v = np.array(10 for feature in par1relax features 1) + [ 1 for feature in par1other_features ])
         X_train, X_validate, y_train, y_validate = sklearn.model_selection.train_test_split(
             X,y,test_size=0.33,random_state=42)
         clf, cvres = xgb_cross_validate(X_train, y_train)
         clf.score(X_validate, y_validate)
```
Out[30]: 0.9131832797427653

In [31]: y\_pred **=** clf.predict(X\_validate) print(classification report(y validate, y pred))

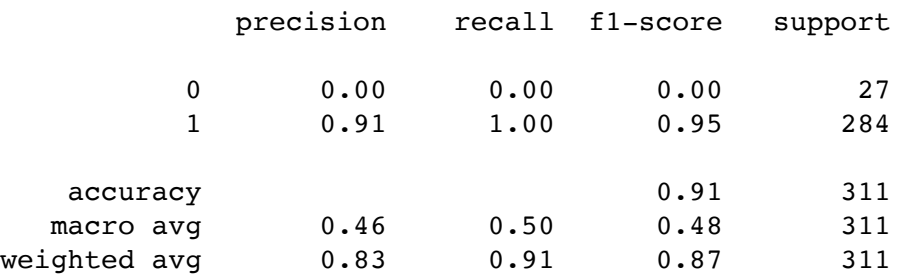

/Users/yangzeyu/anaconda3/envs/tensorflow/lib/python3.5/site-packages/sklearn/metrics/classification.py:1437: UndefinedMetricWarning: Precision and F-score are ill-defined and being set to 0.0 in labels with no predicte d samples.

'precision', 'predicted', average, warn for)

In [ ]:

## **(Bonus) Question 3**

Notice how we structured our positive and negative examples:

*Positive examples*: The right person thinking the right task.

*Negative examples*: The wrong person thinking any task (whether it is right or wrong).

In the context of passthoughts, consider other possibilites for selecting positive and negative features. Here, (1) pick one configuration of positive and negative examples, aside from the ones listed, and (2) discuss their possible consequences (pros/cons). Explain how you might evaluate this selection (with data, with user experiments, etc - your choice).

```
In [21]:
par1math = dataset[(dataset.label.str.match('math\d')) &
                         (dataset.id == 1) ]
         others = dataset[dataset.id != 1]
         len(par1math), len(others)
```
Out[21]: (30, 29073)

```
In [22]:
par1math_features = to_features(par1math)
         others_features = to_features(others)
         features = np.concatenate([par1math_features, others_features])
```

```
assert np.all( [ len(feat) == 256 for feat in features ] )
```

```
In [23]:
labels = np.array([ 0 for feature in par1math_features ] \
Out[23]: (array([0, 0, 0, 0, 0]), array([1, 1, 1, 1, 1]))
                          + [ 1 for feature in others_features ])
         # list of labels should be the same 
         # as the number of features
         assert len(labels) == len(features)
         # first label in the list should be 0
         assert labels[0] == 0
         # last label in the list should be 1
         assert labels[-1] == 1
         labels[:5], labels[-5:]
```

```
In [24]:
assert features.shape[0] == labels.shape[0]
```
features.shape, labels.shape

```
Out[24]: ((29103, 256), (29103,))
```

```
In [25]: X = features
         y = labels
```
In [26]: X\_train, X\_validate, y\_train, y\_validate **=** sklearn.model\_selection.train\_test\_split( X, y, test\_size**=**0.33, random\_state**=**42)

clf, cvres **=** xgb\_cross\_validate(X\_train, y\_train)

In [27]: clf.score(X\_validate, y\_validate)

Out[27]: 0.9993752603082049

```
In [28]:
y_pred = clf.predict(X_validate)
         print(classification report(y validate, y pred))
```
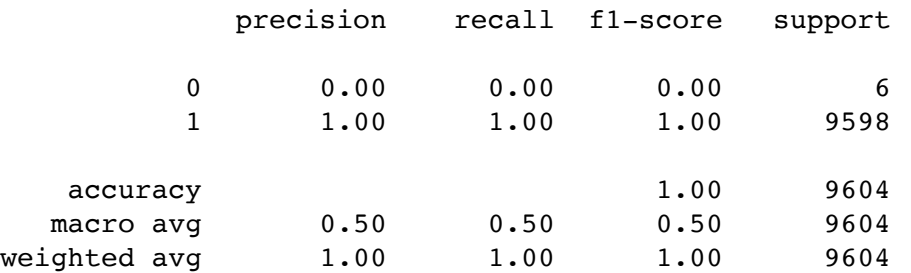

/Users/yangzeyu/anaconda3/envs/tensorflow/lib/python3.5/site-packages/sklearn/metrics/classification.py:1437: UndefinedMetricWarning: Precision and F-score are ill-defined and being set to 0.0 in labels with no predicte d samples.

'precision', 'predicted', average, warn for)

In [ ]: